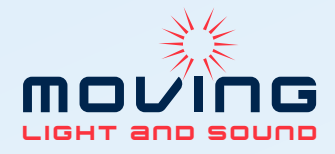

Vermietung und Verkauf www.moving.ch

Moving Light and Sound GmbH Oberstrasse 149 CH-9000 St. Gallen

> Telefon +41 (0)71 311 60 11 Fax +41 (0)71 311 60 69 bewerbung@moving.ch

Wir sind ein wachsendes Unternehmen für professionelle Veranstaltungstechnik mit Sitz in St. Gallen. Zu unseren Kernkompetenzen zählen die Bereiche **Beleuchtung, Beschallung, Projektion und Konferenztechnik**. Neben der Vermietung sind wir auch im Verkauf tätig und übernehmen zudem Planungs- und Projektierungsaufgaben für Veranstaltungen und Festinstallationen. Unsere Kunden sind vor allem Firmen, Vereine, private und öffentliche Institutionen sowie Gastronomiebetriebe im Raum Ostschweiz. Unsere Belegschaft besteht aus acht Festangestellten, drei Lernenden, einem Praktikanten und mehreren regelmässigen Freelancern.

**Zur Entlastung der Geschäftsleitung suchen wir per sofort oder nach Vereinbarung eine(n)**

## **Projektleiter(in) Verkauf und Installation (100%)**

## **Ihre Aufgaben:**

Sie sind zuständig für die ganzheitliche Bearbeitung von Verkaufs- und Installationsprojekten. Dies beinhaltet alle Tätigkeiten von der Offertstellung bis zur Übergabe der fertigen Installation an den Kunden. Die folgenden Arbeiten führen Sie nach einer angemessenen Einarbeitungszeit weitgehend selbständig aus:

- § Besprechungen mit den Auftraggebern vor Ort oder in unserem Büro
- § Erfassen aller relevanten Projekt- und Kundendaten, Anforderungen, Wünsche, Besonderheiten etc., entweder im persönlichen Kontakt oder nach schriftlichen oder mündlichen Vorgaben
- § Erstellen von Verkaufs-Offerten aller Art (Licht, Ton, Bild und dazugehörige Steuerkomponenten)
- § Planung und Koordination von Terminen, Personal und Material
- § Erfassen aller laufenden Tätigkeiten und Materialflüsse für die Budget-/Kostenkontrolle
- § Zusammenstellung von Mehr- und Minderaufwänden für die anschliessende Rechnungsstellung
- § Erstellen von Dokumentationen, technischen Unterlagen, Schemata und einfachen Gebrauchsanweisungen

Bei der Machbarkeitsprüfung und der technischen Planung arbeiten Sie nach Bedarf mit unseren erfahrenen Lichtund Tontechnikern zusammen. Wenn nötig und sinnvoll helfen Sie auch bei der Umsetzung und Installation vor Ort mit und unterstützen unsere Installateure aktiv. Zudem entlasten Sie in Spitzenzeiten das Team beim Erfassen, Planen und Umsetzen von Vermietungen.

## **Ihr Profil:**

- § Abgeschlossene Ausbildung, idealerweise in einem technischen Bereich
- § Grundlegende Kenntnisse in der Medientechnik / Veranstaltungstechnik
- § Erfahrung im Verkauf und/oder in der Projektplanung
- § Gepflegtes, sympathisches Auftreten, guter Umgang mit Kunden, Lieferanten und Mitarbeitern
- § Sie zeigen Engagement und verfügen über viel Eigeninitiative und Organisationstalent
- Sehr gute Deutschkenntnisse in Wort und Schrift
- § Führerschein Kat. B oder höher ist Voraussetzung
- § Idealalter zwischen 25 und 35 Jahren

## **Unser Angebot:**

- § Vielseitiger und anspruchsvoller Arbeitsbereich, in welchem Sie selbständig und im Team arbeiten
- § Flexible Arbeitszeiten, moderne Infrastruktur, faire Entlöhnung
- Interessante Branche mit einem sehr breiten Spektrum an Tätigkeiten und Charakteren

Möchten Sie diese Herausforderung annehmen? Dann schicken Sie Ihre vollständigen Bewerbungsunterlagen mit Foto an **bewerbung@moving.ch** oder per Post an obenstehende Adresse.